### Modelos lineares generalizados mistos: parte 2

Prof. Caio Azevedo

<span id="page-0-0"></span>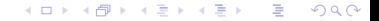

Prof. Caio Azevedo

# Exemplo 5: condição respiratória (Myers, Montgomery e Vining  $(2002,$  Seção  $6.5)$

- Um total de 56 pacientes foi considerado no estudo sendo que 27 receberam o tratamento com uma droga ativa enquanto que os 29 pacientes restantes receberam placebo.
- Cada paciente foi observado em quatro ocasiões (não foi informado a distância cronológica entre as visitas) em que mediu-se a condição respiratória (boa ou ruim) (0 e 1, respectivamente).
- Foram também observados o gênero e a idade (em anos) de cada paciente além da pré-existência de um nível base (sim ou não).

K ロ ▶ K 倒 ▶ K 듣 ▶ K 듣 ▶ ...

 $QQ$ 

- Estudo regular ou irregular: tempo entre as visitas não informado.
- Balanceado em relação a condição de avaliação e desbalanceado em relação ao grupo (29 - placebo e 27 - droga ativa).
- Completo.

### Medidas resumo: por tratamento

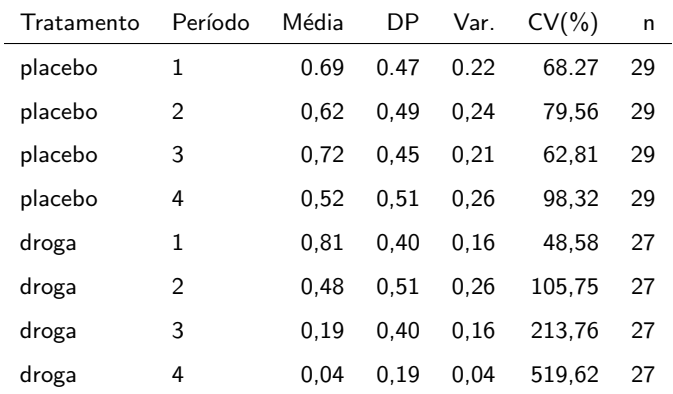

#### 画  $-990$ メロト メ都 トメ ヨ トメ ヨ トー

### Medidas resumo: por gênero

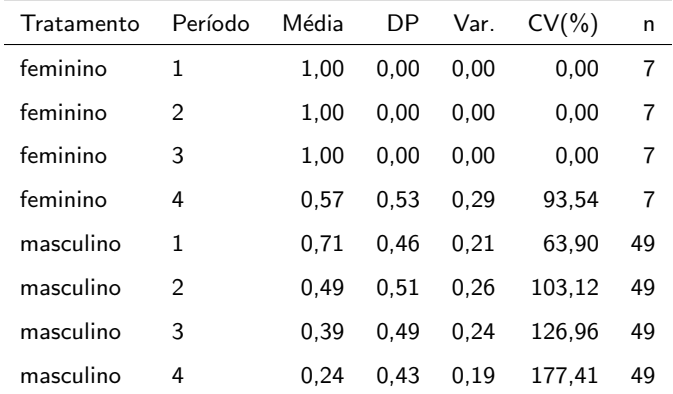

#### 画  $-990$ メロト メ都 トメ ヨ トメ ヨ トー

### Medidas resumo: por nível base

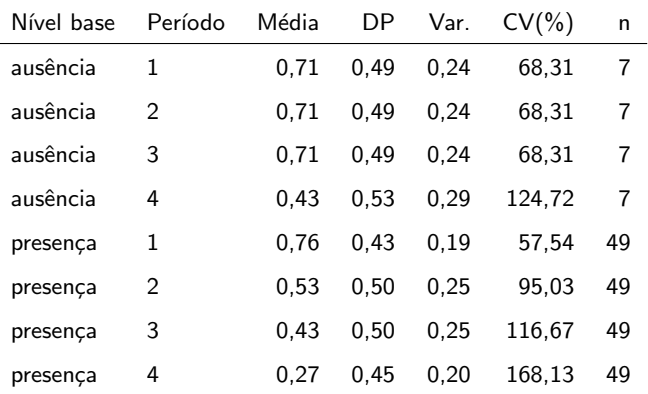

 $-990$ メロト メ都 トメ ヨ トメ ヨ トー 造

[Modelos lineares generalizados mistos: parte 2](#page-0-0)

 $\overline{\phantom{a}}$ 

### Perfis médios: por tratamento

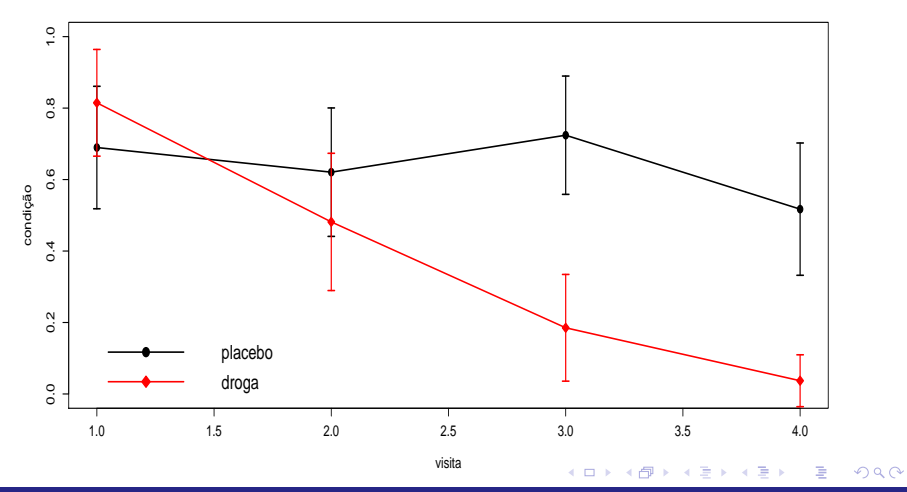

Prof. Caio Azevedo

### Perfis médios: por gênero

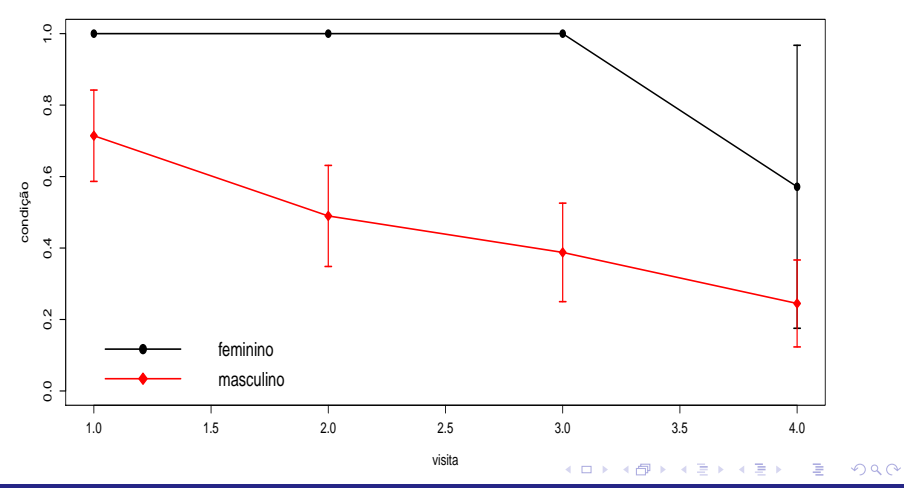

Prof. Caio Azevedo

### Perfis médios: por nível base

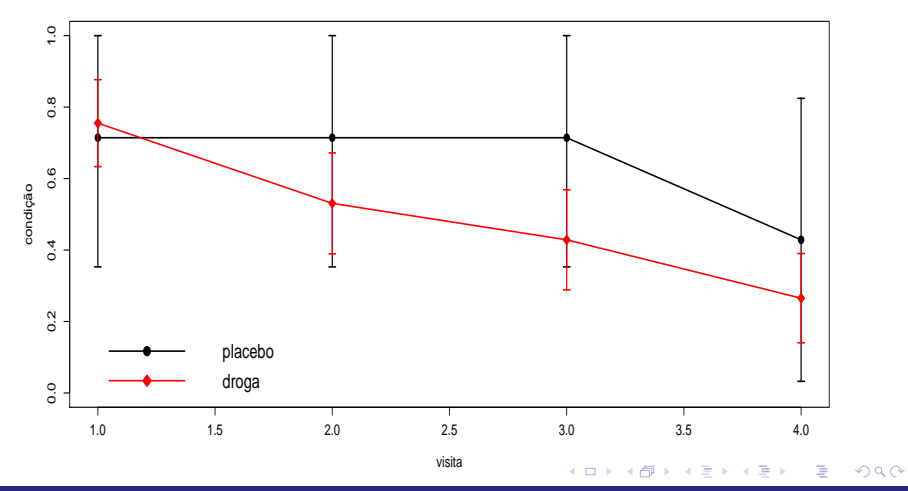

Prof. Caio Azevedo

### Medidas resumo idade por condição

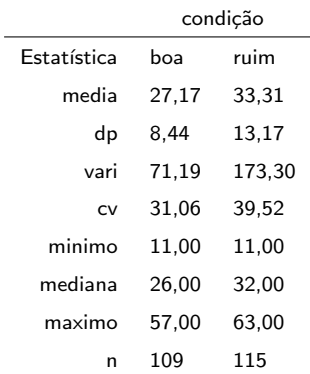

### Box plot: idade em função da condição

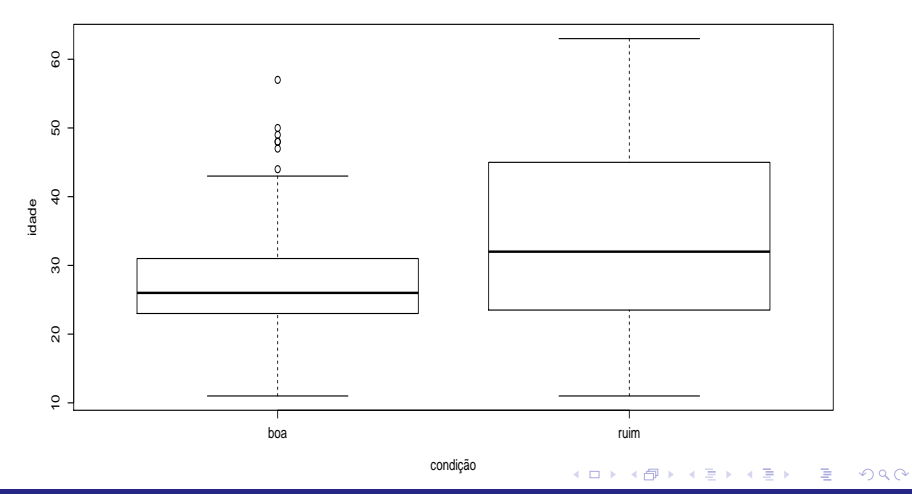

Prof. Caio Azevedo

### Correlações tetracóricas

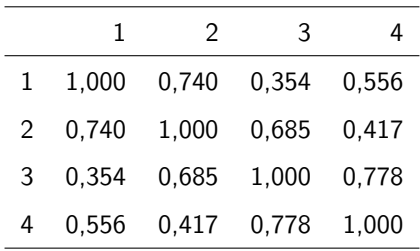

### M.R. (geral/efeitos fixos) para dados binários

$$
Y_i \stackrel{ind.}{\sim} \text{Bernoulli}(p_i)
$$
  

$$
F^{-1}(p_i) = \sum_{j=1}^p \beta_j x_{ji} \rightarrow p_i = F\left(\sum_{j=1}^p \beta_j x_{ji}\right), i = 1, 2, ..., n
$$

- $Y_i$ : ocorrência  $(1)$  ou não  $(0)$  de algum evento.
- $\mathsf{x}_{ji}$  : valor da variável explicativa  $j$  associada ao indivíduo  $i;~\beta_j$  : parâmetro associado ao impacto de cada covariável na probabilidade de ocorrência do supracitado evento.
- $F(.)$ : função de distribuição acumulada de alguma variável aleatória (contínua) com suporte em  $\mathcal{R}_+$   $F^{-1}(.)$  é conhecida como função de ligação.

**Modelo com intercepto:**  $x_{1i} = 1, \forall i$ . K ロト K 御 ト K 君 ト K 君 ト  $QQQ$ 

# M.R. logística para dados binários com uma única covariável

$$
Y_i \stackrel{ind.}{\sim} \text{Bernoulli}(p_i)
$$
  
logito $(p_i) = \ln\left(\frac{p_i}{1-p_i}\right) = \beta_0 + \beta_1 x_{1i}$   
 $\rightarrow p_i = \frac{e^{\beta_0 + \beta_1 x_{1i}}}{1 + e^{\beta_0 + \beta_1 x_{1i}}}, i = 1, 2, ..., n$ 

- $Y_i$ : ocorrência  $(1)$  ou não  $(0)$  de algum evento.
- $\blacksquare$   $F(.)$ : corresponde à fda de uma distribuição logística padrão (portanto o nome regressão logística). Nesse caso, o logito(.) é a função de ligação.

 $QQ$ 

イロト イ母 トイヨ トイヨト

**Interpretação dos parâmetros.** Defina  $I(p_i) = \text{logito}(p_i)$ . β0

\n- \n
$$
\text{Se } x_{1j} = 0, \text{ então } p_i = \frac{e^{\beta_0}}{1 + e^{\beta_0}}.
$$
\n
\n- \n
$$
\text{Defina } I(p_{i+1}) = \beta_0 + \beta_1(x_{1i} + 1) + \beta_2 x_{2i} \text{ e}
$$
\n
\n- \n
$$
I(p_i) = \beta_0 + \beta_1 x_{1i} + \beta_2 x_{2i}.
$$
\n Então\n 
$$
I(p_{i+1}) - I(p_i) = \beta_1 \rightarrow \frac{p_{i+1}/(1 - p_{i+1})}{p_i/(1 - p_i)} = e^{\beta_1} \text{ (razão de chances)}.
$$
\n
\n

### M.R. para dados binários com um único fator

$$
Y_{ij} \stackrel{ind.}{\sim} \text{Bernoulli}(p_{ij})
$$
  
\n
$$
\text{logito}(p_i) = \ln\left(\frac{p_i}{1-p_i}\right) = \mu + \alpha_i, \alpha_1 = 0
$$
  
\n
$$
\rightarrow p_i = \frac{e^{\mu + \alpha_i}}{1 + e^{\mu + \alpha_i}}, i = 1, 2, ..., k; j = 1, 2, ..., n_i
$$

 $2QQ$ メロトメ 伊 トメ 君 トメ 君 トー 重

Prof. Caio Azevedo

**Interpretação dos parâmetros.** Defina  $I(p_i) = \text{logito}(p_i)$ .  $p_1 = \frac{e^{\mu}}{1+e^{\mu}}$  $\frac{1}{1+e^{\mu}}$ . Defina  $I(p_i) = \mu + \alpha_i$ . Então  $l(p_i) - l(p_{i'}) = \alpha_i - \alpha_{i'} \rightarrow \frac{p_i/(1-p_i)}{p_i/(1-p_i)}$  $\frac{p_{ij}/(1-p_{ij})}{p_{ij}/(1-p_{ij})} = e^{\alpha_i-\alpha_{ij}}$  (razão de chances). Especificamente,  $\displaystyle{\frac{p_i/(1-p_i)}{p_1/(1-p_1)}=e^{\alpha_i}}$  (comparando o grupo de

KID K K 클 K X 플 X X 클 X 그는 X YO Q Q

referência com os demais).

### M.R. (geral/efeitos aleatórios) para dados binários

$$
Y_{ij} \overset{ind.}{\sim} \text{Bernoulli}(p_{ij})
$$
  

$$
F^{-1}(p_{ij}) = \sum_{k=1}^{p} \beta_k x_{kij} + \sum_{r=1}^{q} z_{rij} b_{rj} \rightarrow p_{ij} = F\left(\sum_{k=1}^{p} \beta_k x_{kij} + \sum_{r=1}^{q} z_{rij} b_{rj}\right)
$$
  
,  $i = 1, ..., k_j; j = 1, 2, ..., n$ 

- $Y_{ii}$ : ocorrência (1) ou não (0) de algum evento.
- $\blacksquare$   $x_{kii}$  : valor da variável explicativa k associada ao indivíduo j no instante i;
- $\mathbf{B}_k$  : parâmetro associado ao impacto de cada covariável na probabilidade de ocorrência do supracitado evento (mantendo-se a parte aleatória do preditor fixa). イロト イ母 トイラト イラト

 $QQ$ 

### M.R. (geral/efeitos aleatórios) para dados binários

- $\blacksquare$   $\vdash$  F(.) : função de distribuição acumulada de alguma variável aleatória (contínua) com suporte em  $\mathcal{R}_+$   $\mathsf{F}^{-1}(.)$  é conhecida como função de ligação.
- **Modelo com intercepto:**  $x_{1i} = 1, \forall i$ .
- As suposições para  $\mathbf{b}_i$  são as mesmas feitas anteriormente (para o MLGM geral).

### M.R. para os dados do exemplo (regressão logística)

$$
Y_{ij} \stackrel{ind.}{\sim} \text{Bernoulli}(p_{ij})
$$
\n
$$
\text{logito}(p_{ij}) = \ln \left( \frac{p_{ij}}{1 - p_{ij}} \right)
$$
\n
$$
= \alpha + \beta_1 \text{idade}_j + \beta_2 \text{trat}_j + \beta_3 \text{gen}_j + \beta_4 \text{base}_j + \beta_5 (\text{period } o_{ij} - a)
$$
\n
$$
+ b_j
$$
\n
$$
\rightarrow p_{ij} = \frac{e^{\alpha + \beta_1 \text{(idade}_j - a) + \beta_2 \text{trat}_j + \beta_3 \text{gen}_j + \beta_4 \text{base}_j + \beta_5 (\text{period } o_{ij} - b) + b_j}}{1 + e^{\alpha + \beta_1 \text{(idade}_j - a) + \beta_2 \text{trat}_j + \beta_3 \text{gen}_j + \beta_4 \text{base}_j + \beta_5 (\text{period } o_{ij} - b) + b_j}},
$$
\n
$$
i = 1, 2, 3, 4; j = 1, 2, ..., 59
$$

em que  $b_j \stackrel{i.i.d.}{\sim} N(0, \sigma^2)$ , a  $=$  30,32143 (média das idades) e  $b=1$  $(periodo 1).$ 

#### Prof. Caio Azevedo

### M.R. para os dados do exemplo (regressão logística)

- $Y_{ii}$ : condição : 1 ruim; 0 boa.
- $\emph{idade}$ : dade (em anos),  $\emph{trat}_j$  : (=1 droga ativa, = 0 placebo);  $\emph{gen}_j$  :  $(=$ 0 feminino,  $=$ 1 masculino); *base<sub>j</sub>* :  $(=$ 0 ausência do nível base,  $=$ 1 presença do nível base), do *i*-ésimo paciente e *periodo*<sub>ii</sub> : instante no qual a visita foi realizada, do j-ésimo paciente no i−ésimo instante.

K ロト K 御 ト K 君 ト K 君 ト

つへへ

### Interpretação dos parâmetros

- Para cada covariável, se considerarmos o mesmo indivíduo, os logitos funcionam de forma parecida com o caso anterior, mantendo-se cada uma das outas covariáveis fixas.
- Razão de chances entre tratamentos (placebo/droga):  $\psi_t = \mathsf{e}^{\beta_2}.$
- Razão de chances entre gêneros (masculino/feminino):  $\psi_{\mathsf{g}}=\mathsf{e}^{\beta_3}.$
- Razão de chances entre bases (presença/ausência):  $\psi_{\pmb{b}} = \pmb{e}^{\beta_4}.$
- Razão de chances entre para o aumento em uma ano na idade:  $\psi_i = e^{\beta_1}.$
- Razão de chances entre um determinado período e o subsequente:

イロト イ部 トイ君 トイ君 トー

 $QQQ$ 

$$
\psi_{p} = e^{\beta_{5}}.
$$

### Estudo de simulação

Simulou-se dois modelos.

■ Modelo 1: 
$$
Y_{ij}|b_j \stackrel{ind.}{\sim} Bernoulli(p_i), i = 1, 2, ..., 5; j = 1, 2, ..., 100,
$$
  
\n*logito*(*p<sub>i</sub>*) = 1 + 0, 1x<sub>i</sub> + b<sub>j</sub>; x<sub>i</sub> = *i*; b<sub>j</sub> <sup>*i.i.d.*</sup>  $N(0; 0, 5)$ .

■ Modelo 2: 
$$
Y_{ij}|b_j \stackrel{ind.}{\sim} \text{Bernoulli}(p_i), i = 1, 2, ..., 5; j = 1, 2, ..., 100,
$$
  
\n $\mu_i = F(1 + 0, 1x_i + b_j, \nu = 4); x_i = i; b_j \stackrel{i.i.d.}{\sim} N(0; 0, 5), \text{ em que}$   
\n $F(., \nu = 4)$  represent a fda de uma distribuição  $t_{(4)}.$ 

### Resultados: modelo 1 - RCD

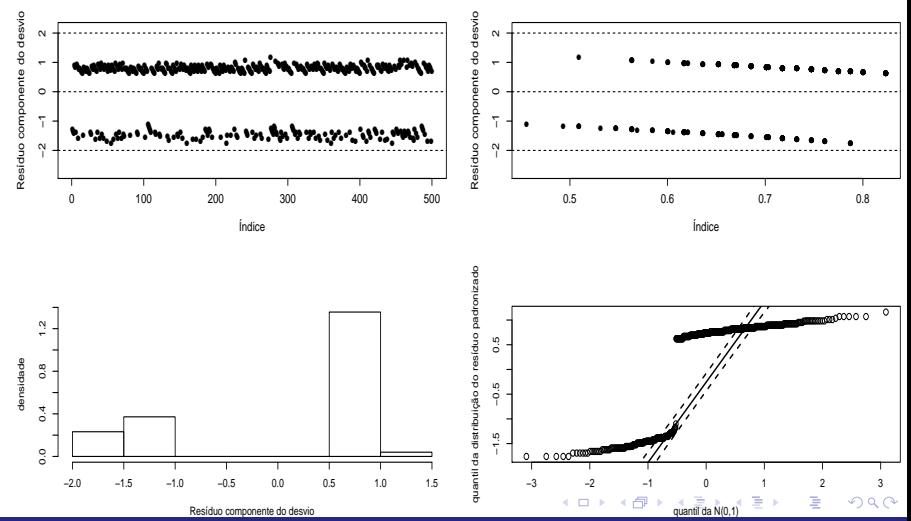

<span id="page-23-0"></span>Prof. Caio Azevedo

### Resultados: modelo 1 - RCD

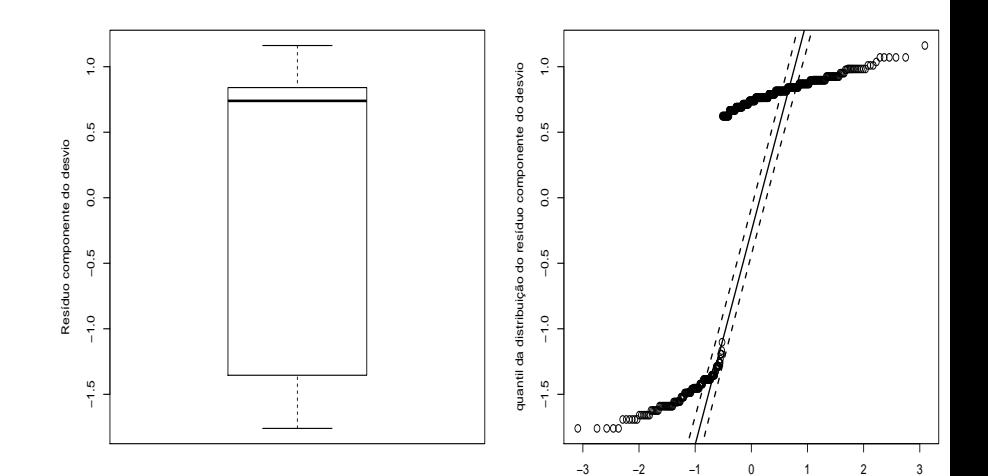

[quantil](#page-0-0) [da N\(](#page-54-0)[0,1\)](#page-0-0)

 $299$ 

<span id="page-24-0"></span>≣

(ロ) (d)

### Prof. Caio Azevedo

### Resultados: modelo 1 - Pearson

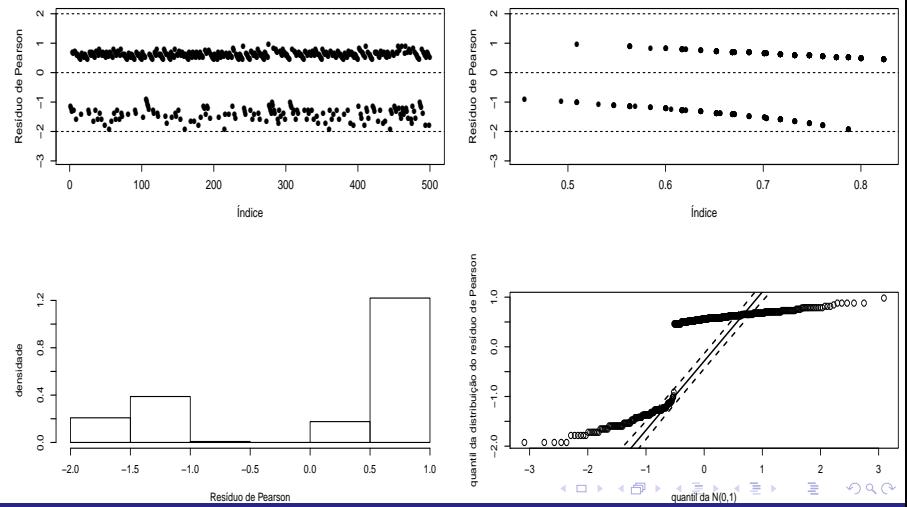

<span id="page-25-0"></span>Prof. Caio Azevedo

### Resultados: modelo 1 - Pearson

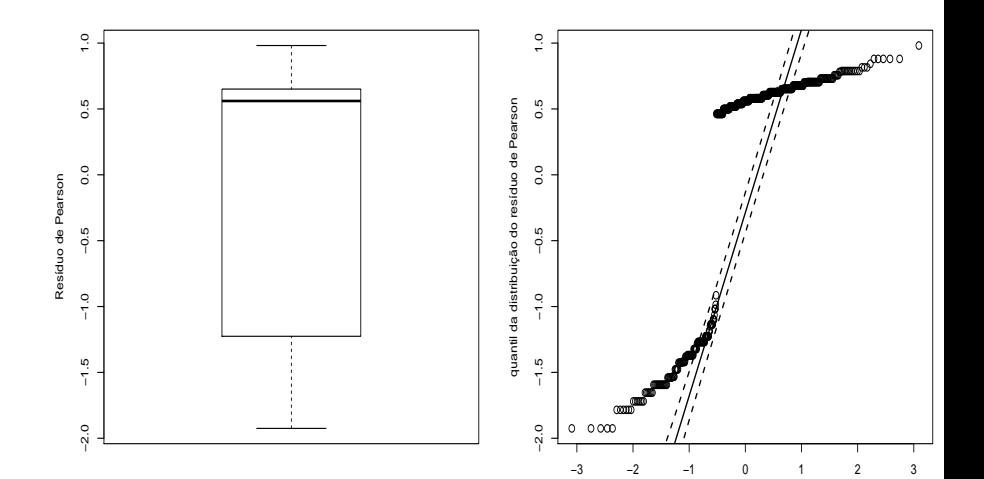

[quantil](#page-0-0) [da N\(](#page-54-0)[0,1\)](#page-0-0)

**∢ロ ▶ ∢ 伊 ▶** 

 $2Q$ 

<span id="page-26-0"></span>≣

#### Prof. Caio Azevedo

### Resultados: modelo 1 - Ordinário

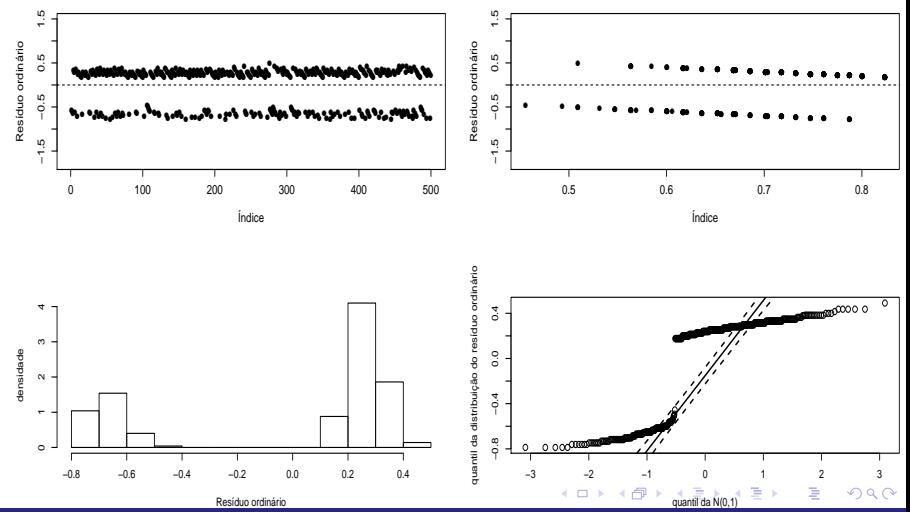

<span id="page-27-0"></span>Prof. Caio Azevedo

### Resultados: modelo 1 - Ordinário

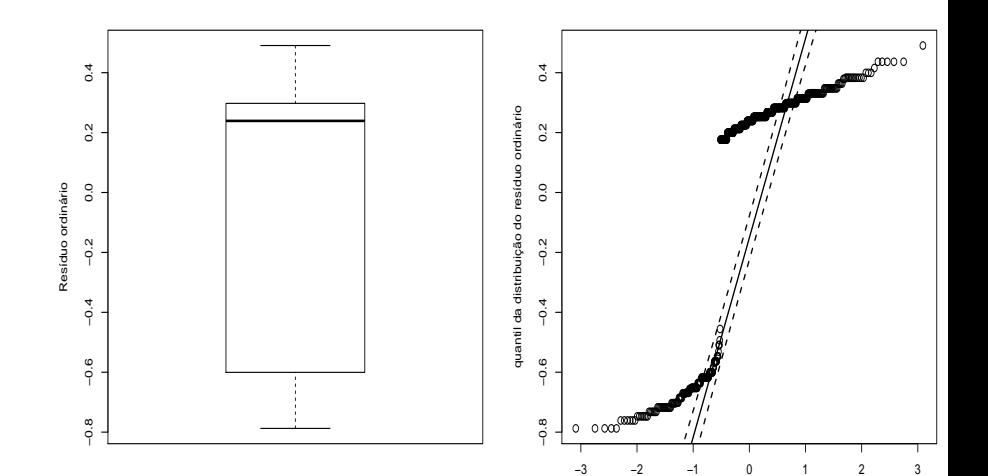

[quantil](#page-0-0) [da N\(](#page-54-0)[0,1\)](#page-0-0)

 $\leftarrow$   $\Box$  $\,$   $298$ 

<span id="page-28-0"></span>≣

### Prof. Caio Azevedo

### Resultados: modelo 2 - RCD

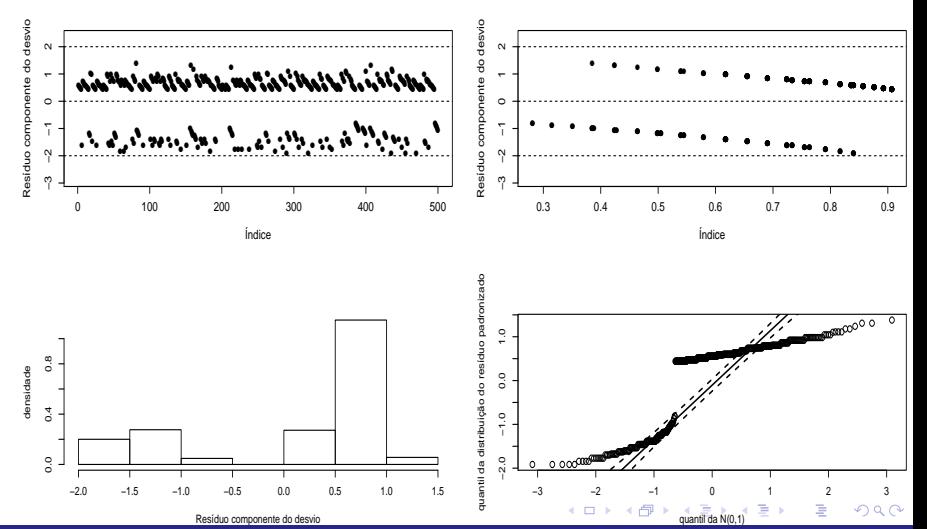

<span id="page-29-0"></span>Prof. Caio Azevedo

### Resultados: modelo 2 - RCD

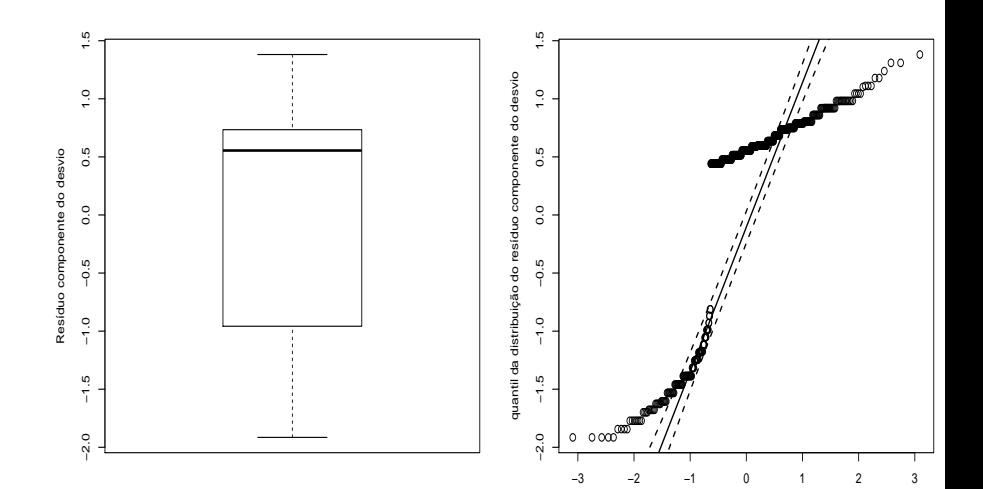

[quantil](#page-0-0) [da N\(](#page-54-0)[0,1\)](#page-0-0)

 $\leftarrow$   $\Box$ ← ♪  $\rightarrow$   $299$ 

<span id="page-30-0"></span>≣

### Prof. Caio Azevedo

### Resultados: modelo 2 - Pearson

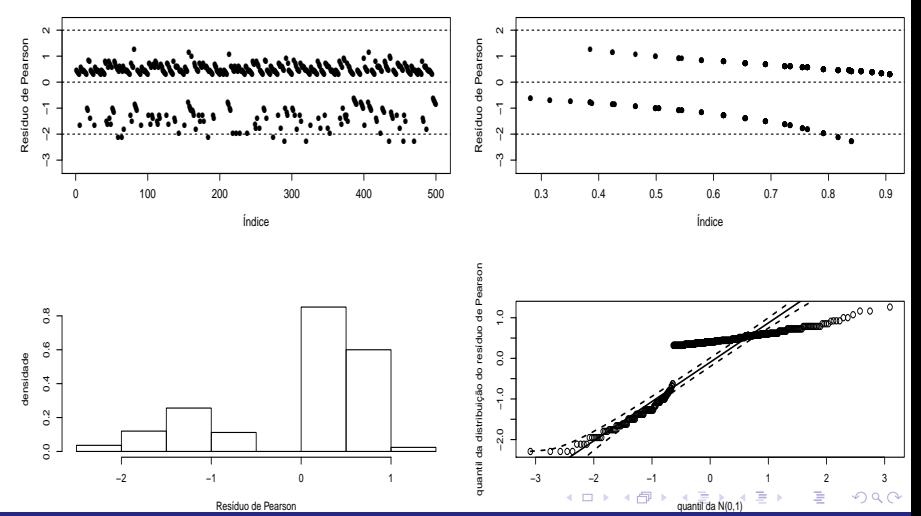

<span id="page-31-0"></span>Prof. Caio Azevedo

### Resultados: modelo 2 - Pearson

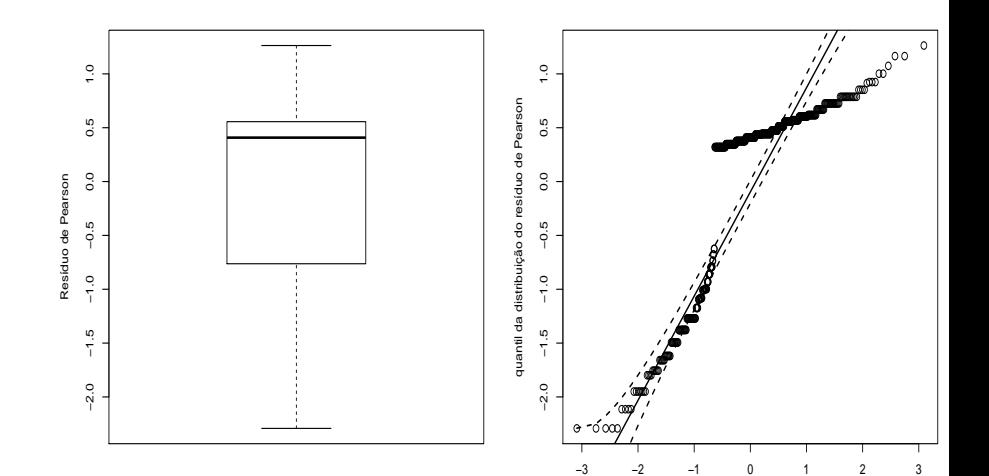

[quantil](#page-0-0) [da N\(](#page-54-0)[0,1\)](#page-0-0)

4 ロ ▶ 4 伊  $\rightarrow$  <span id="page-32-0"></span> $299$ 

### Prof. Caio Azevedo

### Resultados: modelo 2 - Ordinário

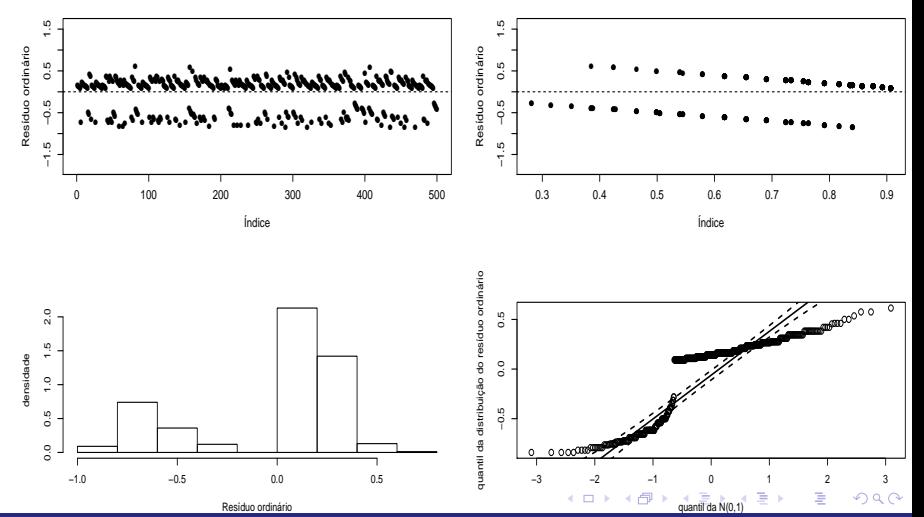

<span id="page-33-0"></span>Prof. Caio Azevedo

### Resultados: modelo 2 - Ordinário

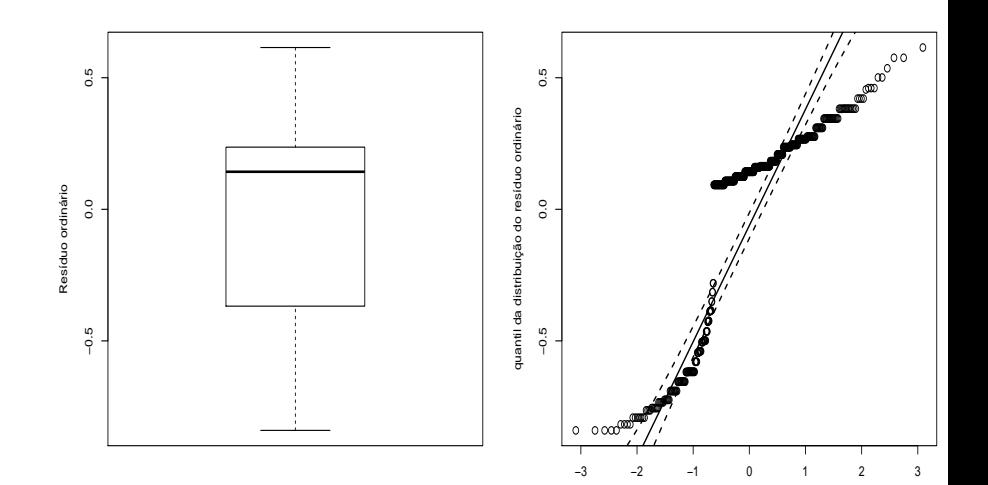

[quantil](#page-0-0) [da N\(](#page-54-0)[0,1\)](#page-0-0)

 $\leftarrow$   $\Box$  $\,$  <span id="page-34-0"></span> $299$ 

### Prof. Caio Azevedo

### Resultados: modelo ajustado com QA - RCD

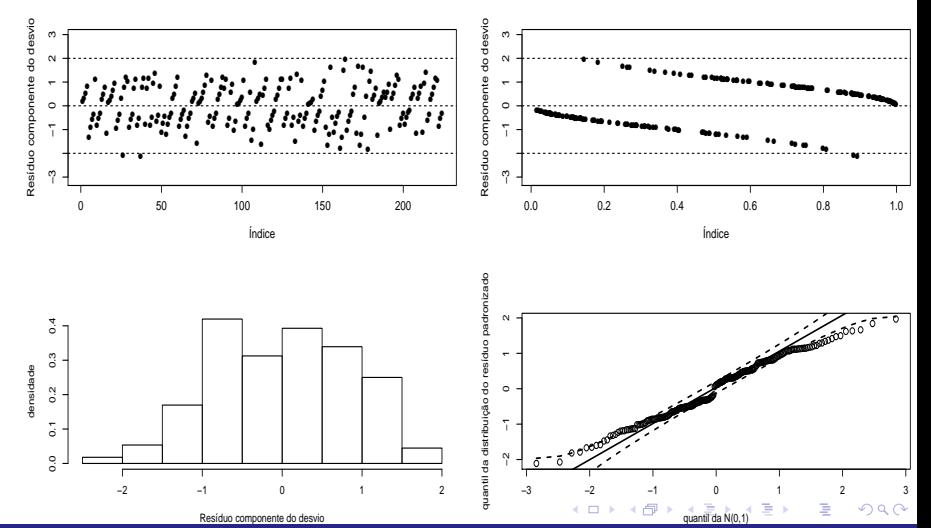

<span id="page-35-0"></span>Prof. Caio Azevedo

### Resultados: modelo ajustado com QA - RCD

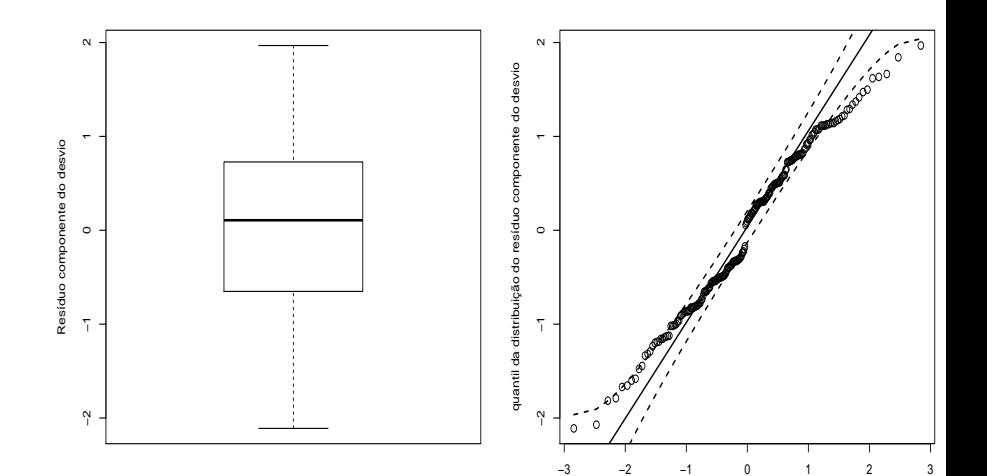

[quantil](#page-0-0) [da N\(](#page-54-0)[0,1\)](#page-0-0)

**∢ ロ ▶ イ 伊 D**   $2Q$ 

### Prof. Caio Azevedo

### Alternativa para a construção do gráfico de envelopes

- Em geral, quando temos modelos de regressão, a forma mais apropriada para se construir os envelopes é simular do próprio modelo ao invés de similar da distribuição esperada para os resíduos sob a validade das hipóteses do modelo.
- $\blacksquare$  Tal abordagem é ainda mais útil quando não estamos certos à respeito da distribuição dos resíduos (mesmo sob as validades da hipótese do modelo).

イロト イ母ト イヨト イヨト

<span id="page-37-0"></span>つへへ

Procedimento para se gerar o gráfico de envelopes com o RCD

1) Ajuste o modelo de regressão (estima-se os parâmetros do modelo) obtendo-se as estimativas de MV  $(\widetilde{\boldsymbol{\beta}})$  e os valores preditos  $(\widetilde{\mathbf{b}}_i)$  e calcule o RCD para cada observação,

$$
(t_{D_{ij}}), j=1,2,...,n, i=1,...,k_j.
$$

メロメ メ母メ メミメ メミメ つへへ

- 2) De posse das estimativas de MV e dos valores preditos, repita os passos  $(a)$  e  $(b)$  m vezes.
	- a) Simule *n* vetores aleatórios ind.  $FE(\widetilde{\theta}_{ij}, \widetilde{\phi})$ , com  $\widetilde{\theta}_{ij} = h(g^{-1}(\mathbf{X}_{ij}'\widetilde{\boldsymbol{\beta}} + \mathbf{Z}_{ij}\widetilde{\mathbf{b}}_j)).$
	- b) Ajuste o modelo de regressão considerando os vetores simulados no item a) e obtenha o RCD para cada observação (i,j) em cada réplica  $(r)$ .

メロメ メ母メ メミメ メミメ

つへへ

3) Ao final teremos uma matriz com os RCD's, ou seja  $t_{D_{ijr}}^*$ , j $=$ 1,...,n,, i $=$ 1,.., $k_j$ , (amostra), r $=$ 1,...,m (réplica).

$$
\mathbf{T}_1 = \left[ \begin{array}{cccc} t^*_{D_{111}} & t^*_{D_{112}} & \ldots & t^*_{D_{11m}} \\ t^*_{D_{121}} & t^*_{D_{212}} & \ldots & t^*_{D_{21m}} \\ \vdots & \vdots & \ddots & \vdots \\ t^*_{D_{k_{n}n1}} & t^*_{D_{k_{n}n2}} & \ldots & t^*_{D_{k_{n}nm}} \end{array} \right]
$$

4) Dentro de cada amostra, ordena-se, de modo crescente, os RCD's, obtendo-se  $t_{D_{(ij)r}}^{\ast}$  (estatísticas de ordem):

$$
\mathbf{T}_2=\left[\begin{array}{cccc}t^*_{D_{(11)1}} & t^*_{D_{(11)2}} & \ldots & t^*_{D_{(11)m}}\\t^*_{D_{(21)1}} & t^*_{D_{(21)2}} & \ldots & t^*_{D_{(21)m}}\\ \vdots & \vdots & \ddots & \vdots \\ t^*_{D_{(k_n n)1}} & t^*_{D_{(k_n n)2}} & \ldots & t^*_{D_{(k_n n)m}}\end{array}\right]
$$

5) Obtain-se os limites 
$$
t_{(ij)I}^* = \frac{\min t_{(ij)I}^*}{1 \le r \le m} e^t t_{(ij)S}^* = \frac{\max t_{(ij)I}^*}{1 \le r \le m}
$$
,   
  $r = 1, 2, ..., m$ .

#### Prof. Caio Azevedo

5) Na prática considera-se  $t^*_{(ij)I} =$  $t_{D_{(ij)(2)}}^* + t_{D_{(ij)(3)}}^*$  $\frac{P(y)(3)}{2}$  e  $t^*_{(ij)S} =$  $t^*_{D_{(ij)(m-2)}} + t^*_{D_{ij(m-1)}}$  $\frac{2\mu(m-1)}{2}$  (refinamento das estimativas dos limites do envelope), em que  $t_{D_{(ij)(r)}}^{\ast}$  é a r-ésima estatística de ordem dentro de cada linha,  $j=1,2,....,n,$   $i=1,2,...,\mathit{k_j}.$ 

K ロ ▶ K 倒 ▶ K 듣 ▶ K 듣 ▶ ...

 $QQQ$ 

œ.

■ Além disso, consideramos como a linha de referência

$$
t_{(ij)}^* = \frac{1}{m} \sum_{r=1}^m t_{D_{(ij)}r}^*, j = 1, 2, ..., n; i = 1, ..., k_j.
$$

## Modelo 1 (envelope simulado do modelo)

**Gráfico de quantil−quantil normal**

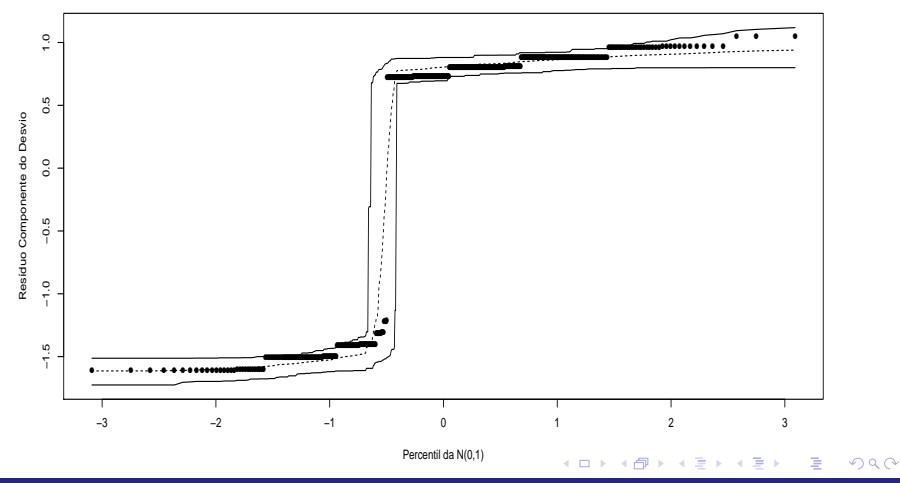

Prof. Caio Azevedo

## Modelo 2 (envelope simulado do modelo)

**Gráfico de quantil−quantil normal**

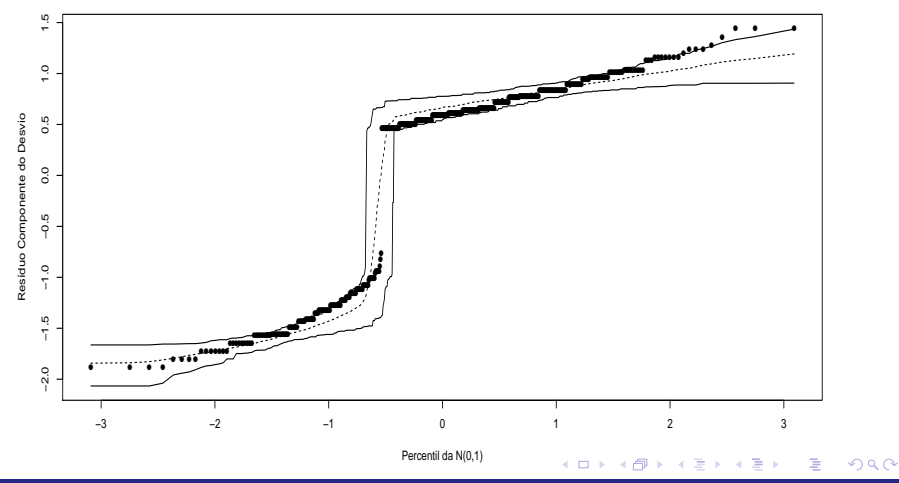

Prof. Caio Azevedo

### Resultados do ajuste do modelo

### Laplace

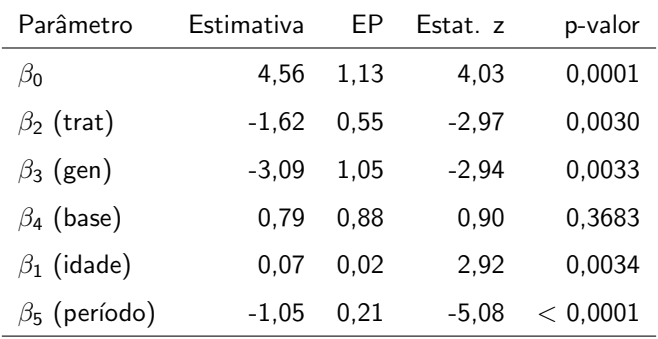

 $\sigma^2=1,538$ 

### Resultados do ajuste do modelo

### QA

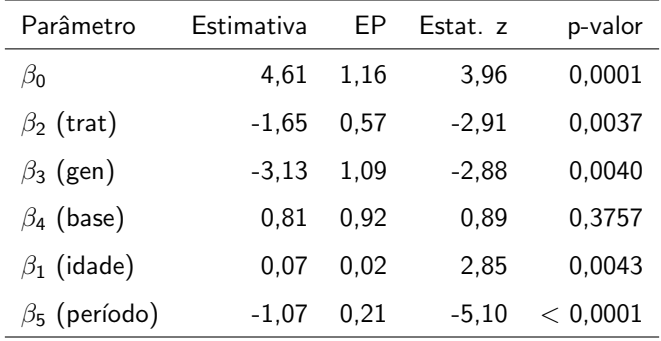

 $\sigma^2 = 1,777$ 

### Resultados do ajuste do modelo

### QVP

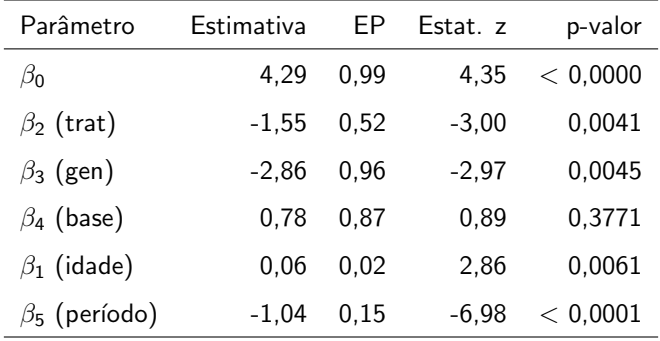

 $\sigma^2=2,059$ 

## Modelo ajustado com QA - RCD (env. sim. do modelo)

**Gráfico de quantil−quantil normal**

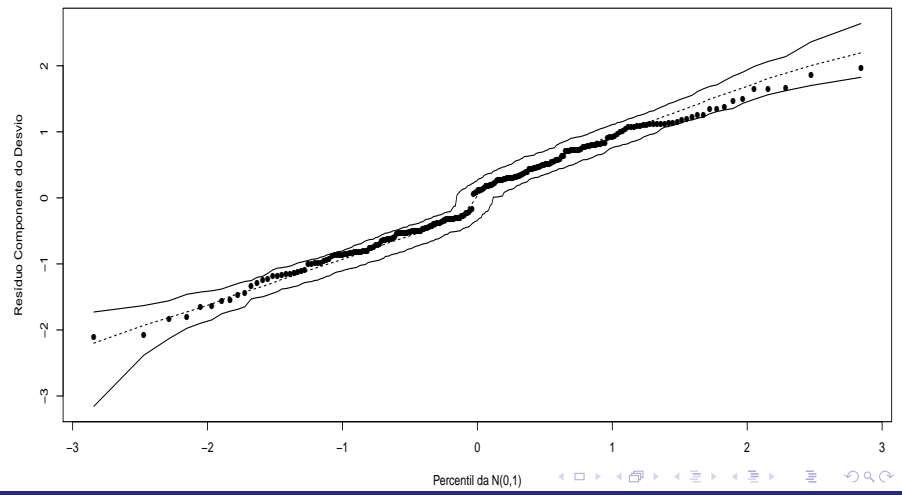

Prof. Caio Azevedo

## Resultados do ajuste do modelo reduzido (sem nível base)

### QA

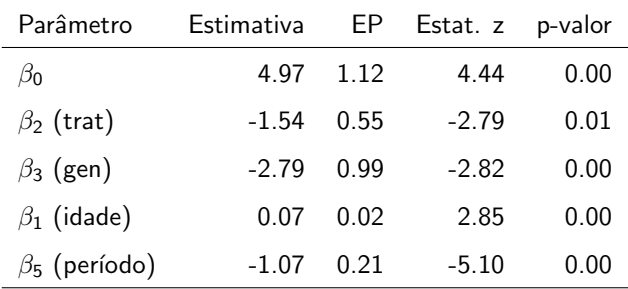

 $\sigma^2=1,813$ 

 $298$ メロメ メ母メ メミメ メミメ э

### Mod. red. ajustado com QA - RCD (env. sim. do modelo)

**Gráfico de quantil−quantil normal**

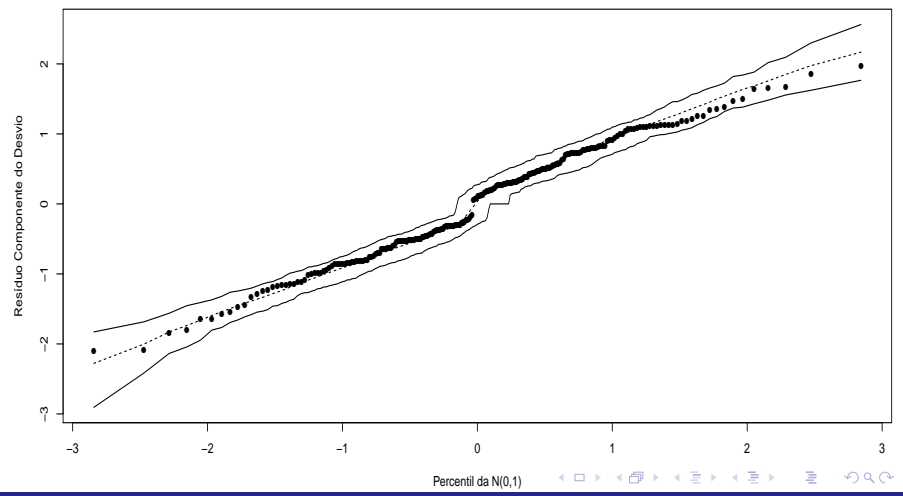

Prof. Caio Azevedo

### Estudo de simulação anterior (modelo de Poisson)

Simulou-se dois modelos.

- Modelo 1:  $Y_{ij} | b_j \stackrel{ind.}{\sim} Poisson(\mu_i), i = 1, 2, ..., 5; j = 1, 2, ..., 100,$  $\ln \mu_i = 1 + 0, 1x_i + b_j; x_i = i; b_j \stackrel{i.i.d.}{\sim} N(0; 0, 5).$
- Modelo 2:

$$
Y_{ij}|b_j \stackrel{ind.}{\sim} \text{Binomial-negative}( \mu_i, \phi), i = 1, 2, ..., 5; j = 1, 2, ..., 100,
$$
  
In  $\mu_i = 1 + 0, 1x_i + b_j; x_i = i; b_j \stackrel{i.i.d.}{\sim} N(0; 0, 5)$  (veja Paula (2013)).

## Modelo 1 (envelope simulado do modelo)

**Gráfico de quantil−quantil normal**

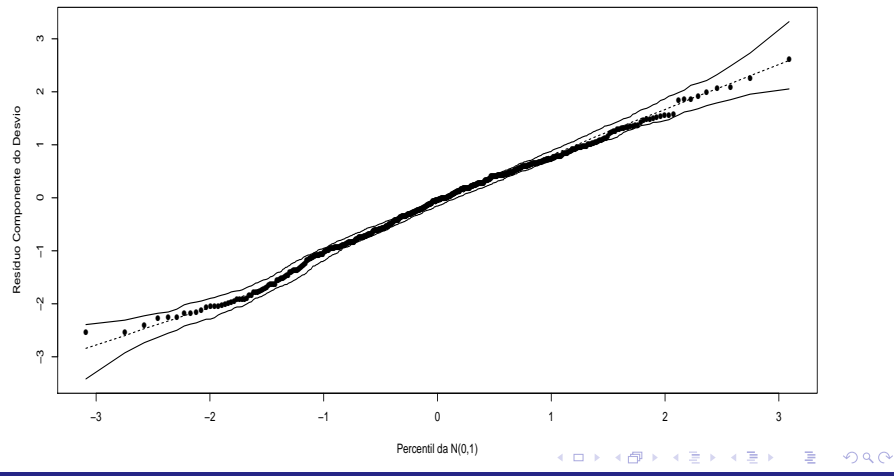

Prof. Caio Azevedo

## Modelo 2 (envelope simulado do modelo)

**Gráfico de quantil−quantil normal**

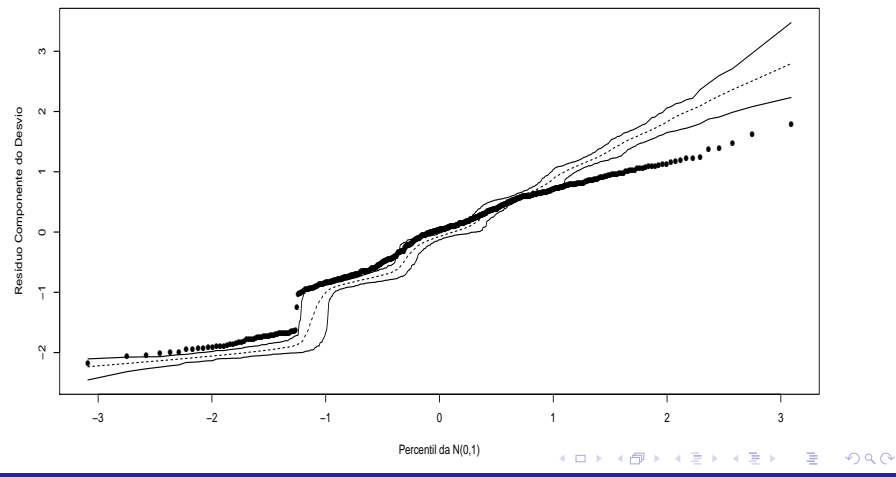

Prof. Caio Azevedo

### Dados reais (envelope simulado do modelo)

<span id="page-54-0"></span>**Gráfico de quantil−quantil normal**

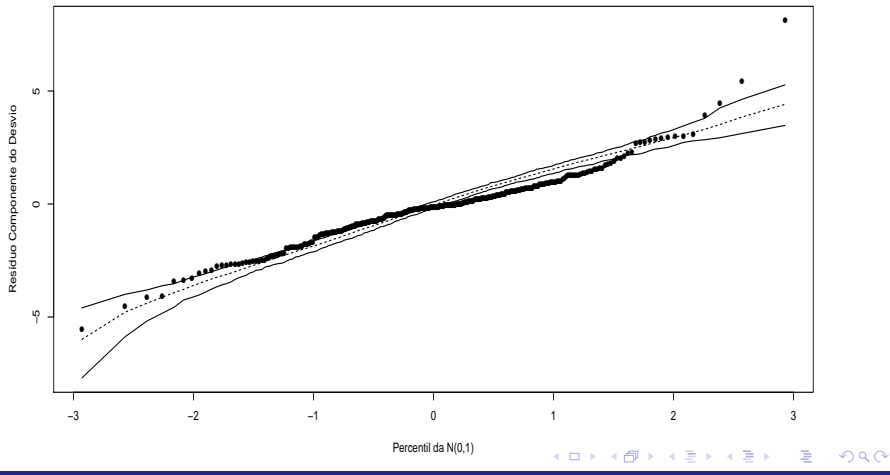

Prof. Caio Azevedo